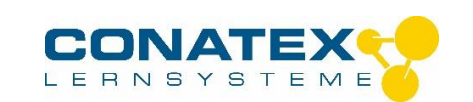

# **Geometrische Optik mit Diodenlaser und Metalltafel**

Ergänzungs-Set geometrische Optik plus 1075205

Die spalte "Benötigte Geräte" listet den für den jeweiligen Versuch benötigten Gerätesatz auf : 1007520, 1075205 oder beide

#### **Einleitung**

Die geometrische Optik mit Diodenlaser und Metalltafel ermöglicht einfache und übersichtliche Versuchsaufbauten zur Darstellung der Grundlagen der geometrischen Optik sowie der Funktionsweise verschiedener optischer Geräte. Als Lichtquelle dient der Diodenlaser, 5 Strahlen 107.5209. In dieser Bedienungsanleitung sind zahlreiche grundlegende Versuche mit den optischen Elementen der beiden Gerätesätze 100.7520 und 107.5205 beschrieben. Jede Versuchsbeschreibung besteht aus drei Teilen:

- 1. Eine einfache Beschreibung des Versuchs
- 2. Eine grafische Darstellung des Versuchs
- 3. Eine Abbildung des Versuchsaufbaus

Unter dem jeweiligen Titel steht in Klammern mit welchem Gerätesatz der Versuch durchgeführt werden kann, 100.7520, 107.5205 oder 100.7520/107.5205. Die gleiche Angabe befindet sich auch in der letzten Spalte der Inhaltsübersicht.

Ein sehr wichtiger Bestandteil der Versuchsaufbauten ist der Diodenlaser 107.5209. Fünf Laserdioden erzeu- gen fünf parallele zu kurzen Strichen aufgweitete Lichtstrahlen. Die Anzahl der austretenden Lichtstrahlen lässt sich auswählen. Die Auswahl erfolgt durch ein, zweimaliges oder dreimaliges Drücken auf den Taster. **Beim Einsatz des Laser ist ein direkter Augenkontakt mit dem Laserstrahl zu vermeiden.**

#### **Versuche**

#### **E1 Reflexion an Planspiegel 100.7520/107.5205**

Darstellung des Reflexionsgesetzes. Ein Lichtstrahl, der unter dem Einfallswinkel α auf eine plane Spiegelfläche trifft, wird unter dem Winkel ß reflektiert.

**α = ß**

Beide Winkel werden zum Einfallslot hin gemessen.

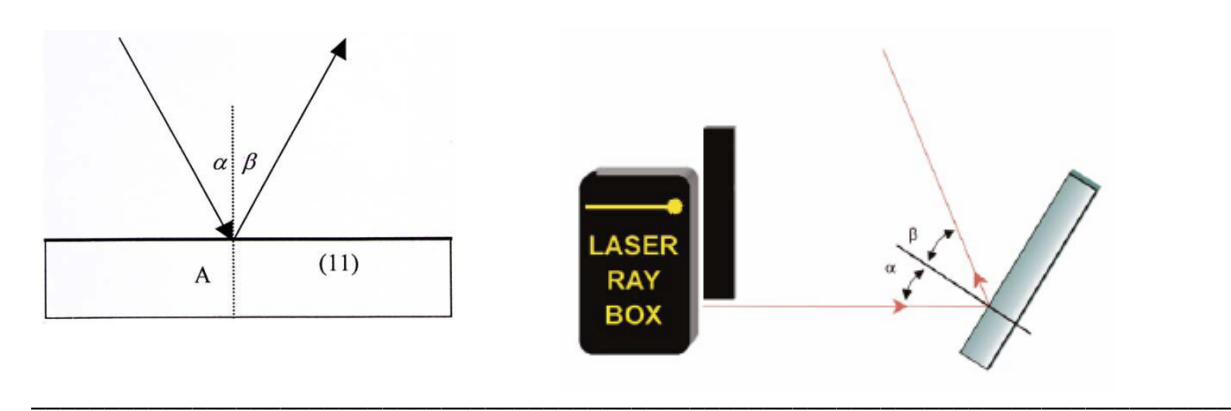

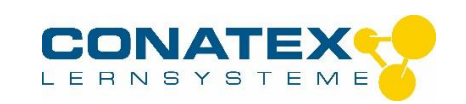

# **E2 Reflexion an zwei Planspiegeln 1075205**

Demonstration der Beziehung:

**δ = 2 γ**

wobei der Winkel δ vom einfallenden und dem reflektierten Lichtstrahl gebildet wird und γ der Winkel zwischen den Spiegelflächen ist.

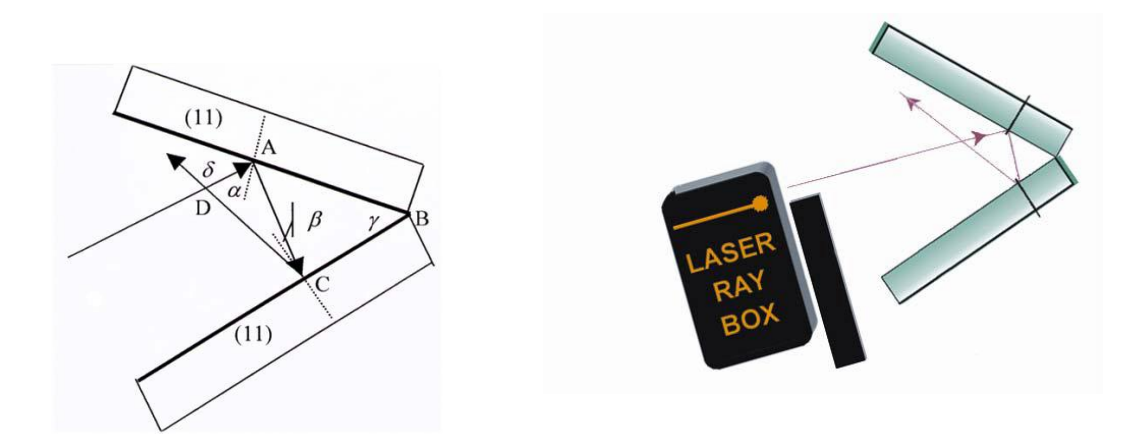

# **E3a Reflexion an Konkavspiegel – Lichtstrahlen parallel zur optischen Achse 1007520**

Die Brennweite f eines Hohlspiegels wird durch die Länge der Strecke VF bestimmt. Der Krümmungsradius lässt sich mit der Formel:

> $f = \frac{r}{2}$ *2*

berechnen. Die Strecke VS ist doppelt so lang wie VF.

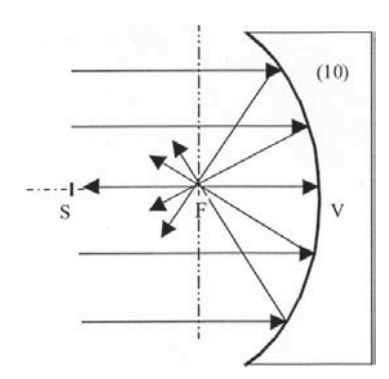

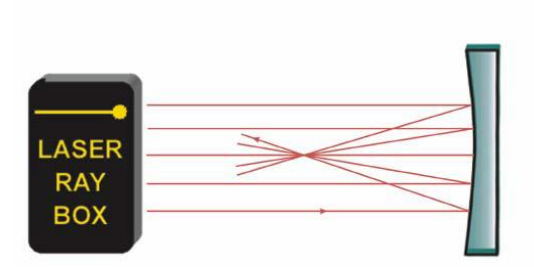

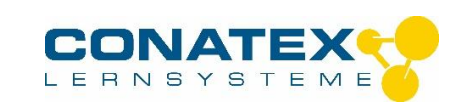

# **E3b Reflexion an Konkavspiegel – Lichtstrahlen nicht parallel zur optischen Achse 1007520**

Die Achse steht senkrecht auf der optischen Achse und verläuft durch den Brennpunkt. Sie wird als Brenn- ebene bezeichnet. Die einfallenden parallelen Strahlen werden reflektiert und treffen sich in einem Punkt auf der Brennebene . Sind die Strahlen parallel zur optischen Achse, so liegt der Punkt darauf und heißt Brennpunkt F.

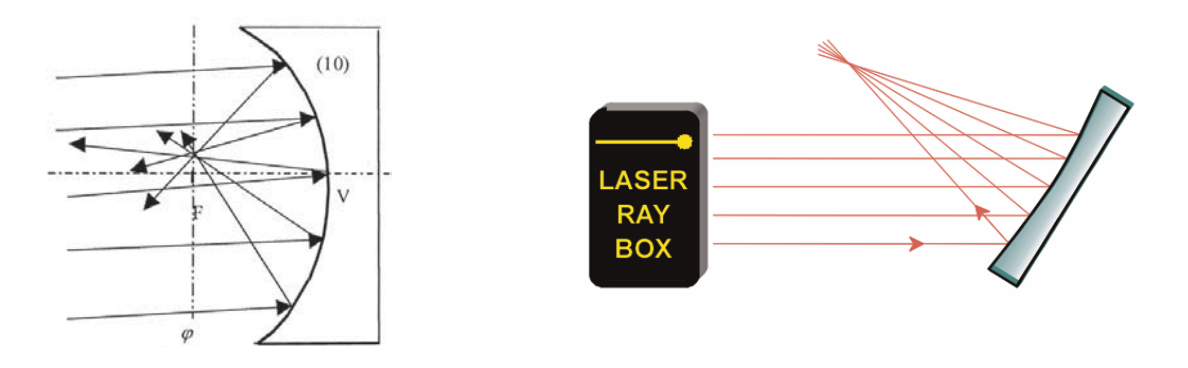

### **E4a Reflexion an Konvexspiegel – Lichtstrahlen parallel zur optischen Achse 1007520**

Die reflektierten Strahlen scheinen von einem Punkt hinter dem Spiegel auszugehen. Er heißt virtueller Brennpunkt. Die Strecke VF bestimmt die Brennweite des Spiegels. Der Krümmungsradius lässt sich mit der Formel berechnen. Die Strecke VS ist doppelt so lang wie VF.

> $f = \frac{r}{2}$ **2**

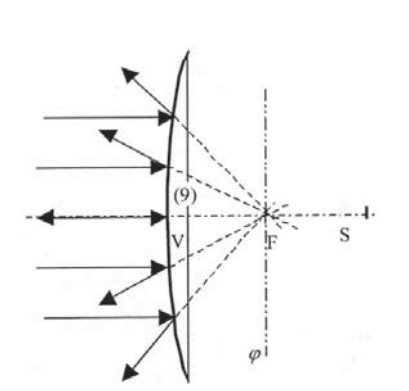

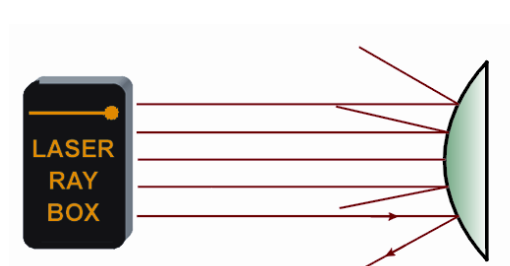

# **E4b Reflexion an Konvexspiegel – Lichtstrahlen nicht parallel zur optischen Achse 1007520**

Die Achse steht senkrecht auf der optischen Achse und verläuft durch den Brennpunkt. Sie wird als Brenn- ebene bezeichnet. Fallen parallele Strahlen auf den Spiegel, so werden sie so gestreut, dass sie von einem Punkt auf der Brennebene hinter dem Spiegel auszugehen scheinen.

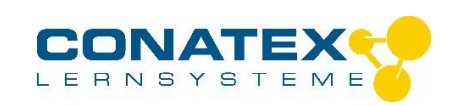

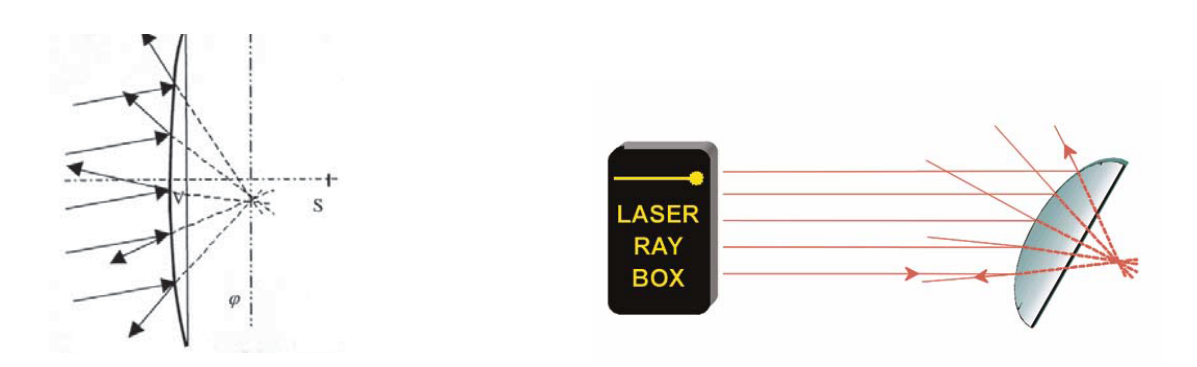

# **E5a Brechung eines Lichtstrahls beim Übergang von Luft in Acryl 1007520**

Beim Übergang eines Lichtstrahls von einem Medium mit dem Brechungsindex  $n_1$  in ein anderes Medium mit dem Brechungsindex n<sub>2</sub> wird seine Richtungs- änderung durch das Snelliussche Brechungsgesetz bestimmt:

#### $n_1$  **sin**  $\alpha = n_2$  **sin**  $\beta$

α ist der Einfallswinkel in Medium n1 und ß ist der Brechungswinkel im Medium n2

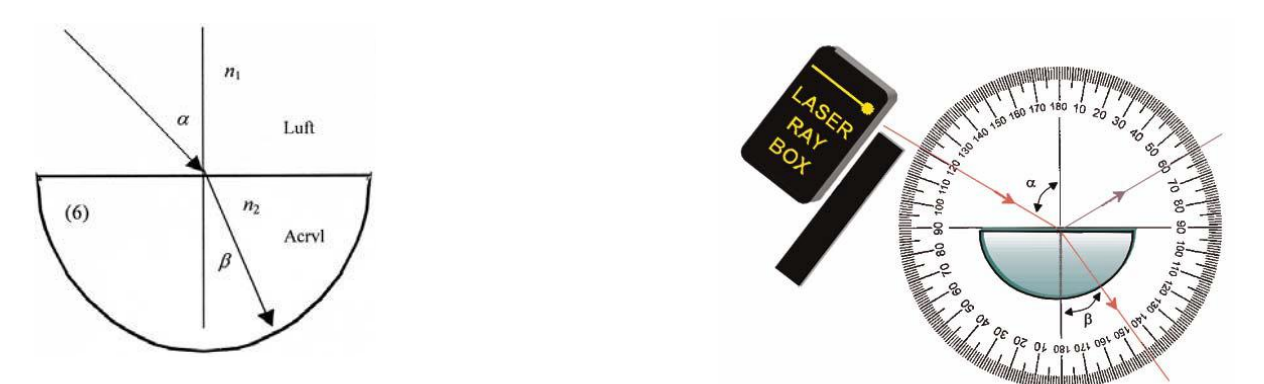

#### **E5b Scheinbare Tiefe eines Objekts 1075205**

Versuchsaufbau zur Beobachtung der scheinbaren Tiefe eines Objekts in Wasser oder hinter Acryl von Luft aus gesehen.

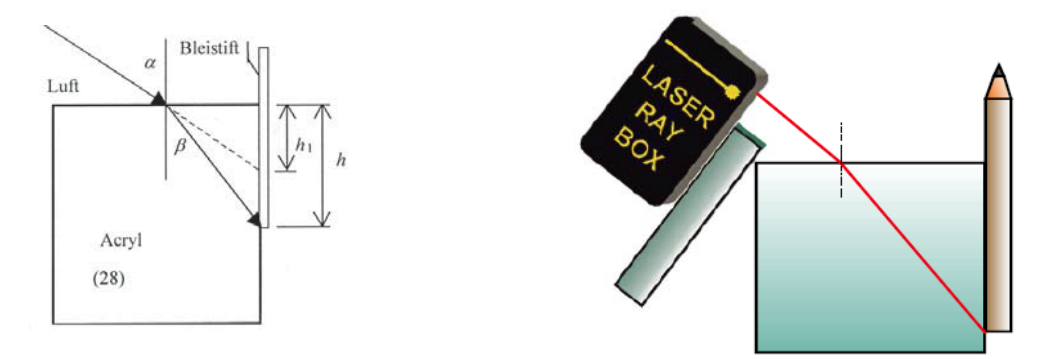

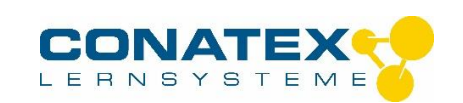

# **E6a Brechung eines Lichtstrahls beim Übergang von Acryl in Luft 1007520**

Der Brechungswinkel ß ist größer als der Einfallswinkel α. Der Strahl wird vom Einfallslot weg gebrochen.

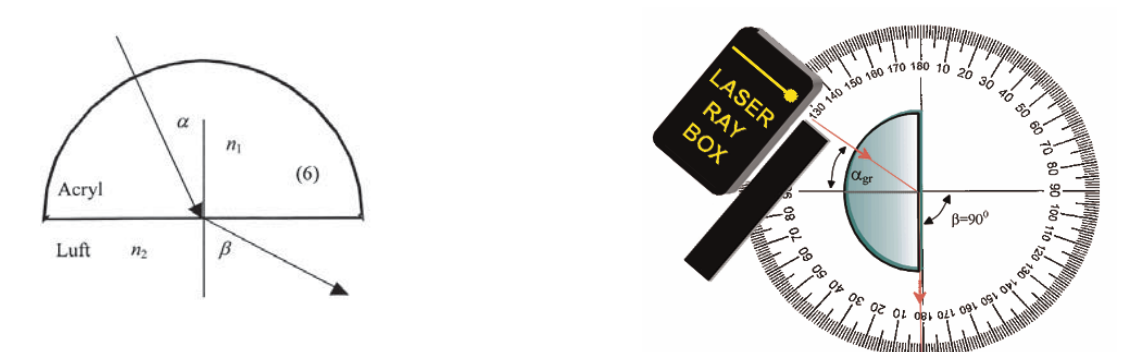

#### **E6b Brechung an einem Acrylprisma 100.7520/107.5205**

Beim Übergang eines Lichtstrahls von Acryl in Luft kann das Snelliussche Gesetz in folgender Form geschrieben werden:

#### $n_1$  sin  $\alpha$  = sin ß Brechungsindex von Luft  $n_2$  = 1.

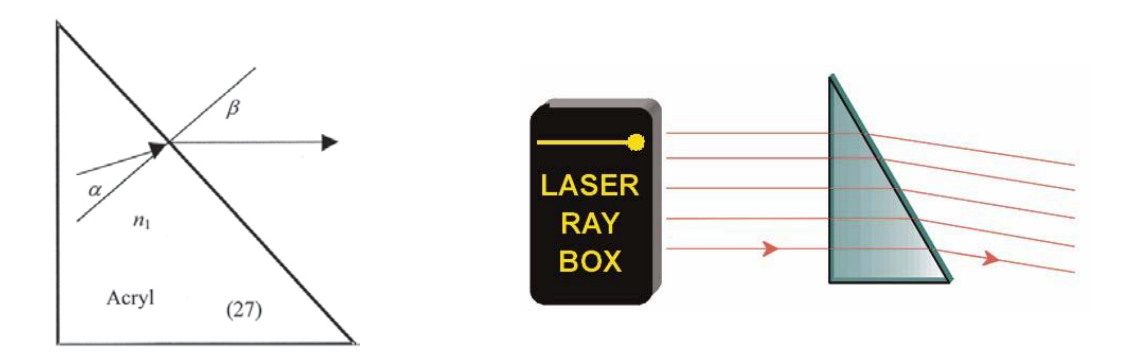

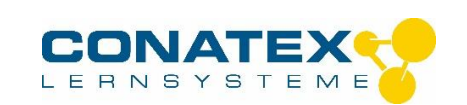

#### **E6c Kritischer Winkel, Totalreflexion 1007520**

Je größer der Einfallswinkel desto größer der Brechungswinkel. Wenn  $n_1 < n_2$ , existiert ein kritischer Winkel α. Der gebrochene Strahl liegt dann an der Grenzfläche zwischen zwei Medien. Ist der Einfallswinkel größer als der kritische Winkel, dann gibt es keine Brechung mehr und das ganze Licht wird reflektiert. In diesem Fall spricht man von Totalreflexion.

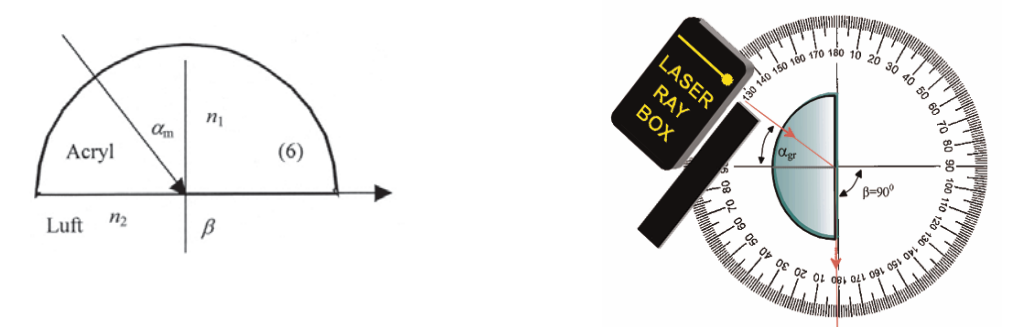

#### **E6d Totalreflexion – Ausbreitung von Licht in Lichtleitern 1007520**

Licht breitet sich mit Hilfe der Totalreflexion in einem Lichtleiter aus. Der Parameter, numerische Apertur, bestimmt, welcher Winkel dabei nicht überschritten werden darf. Er entspricht dem Sin des maximalen Eintrittswinkel des Lichts. Auch wird der kleinste Radius, wenn der Lichtleiter gebogen wird, durch diesen Parameter bestimmt. Er darf nicht unterschritten werden, wenn der Lichtleiter installiert wird.

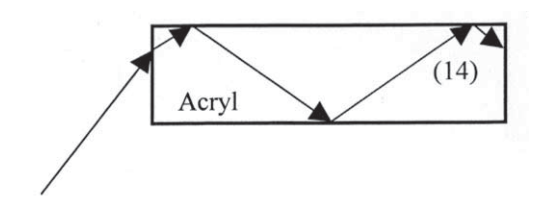

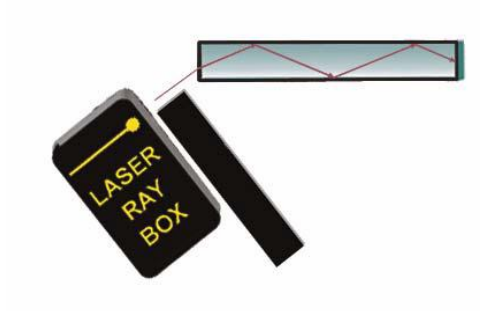

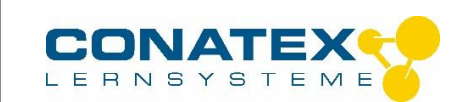

#### **E7 Verschiebung eines Lichtstrahls, planparallele Acrylplatte 100.7520/107.5205**

Wenn ein Lichtstrahl durch eine planparallele Platte geht, wird seine Richtung nicht verändert. Der austretende Strahl ist um den Betrag *d* verschoben. Bei einer Plattendicke *h* ergibt sich für *d*:

$$
d = h \frac{\sin(\alpha - \beta)}{\cos \beta}
$$

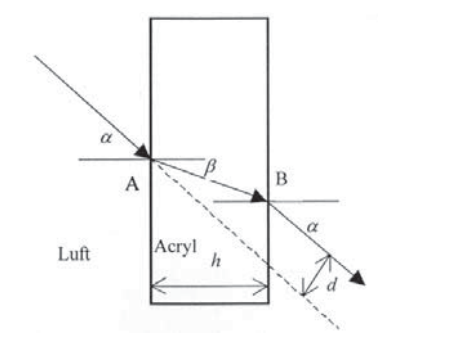

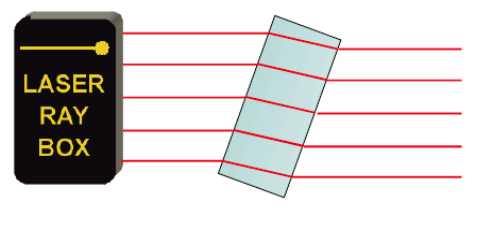

# **E8 Verschiebung eines Lichtstrahls, Luft zwischen zwei planparallelen Acrylplatten 1075205**

In diesem Fall findet eine Verschiebung zwischen dem einfallenden und dem austretenden Strahl statt. Die Verschiebung geht jedoch in die umgekehrte Richtung als bei der Acrylplatte.

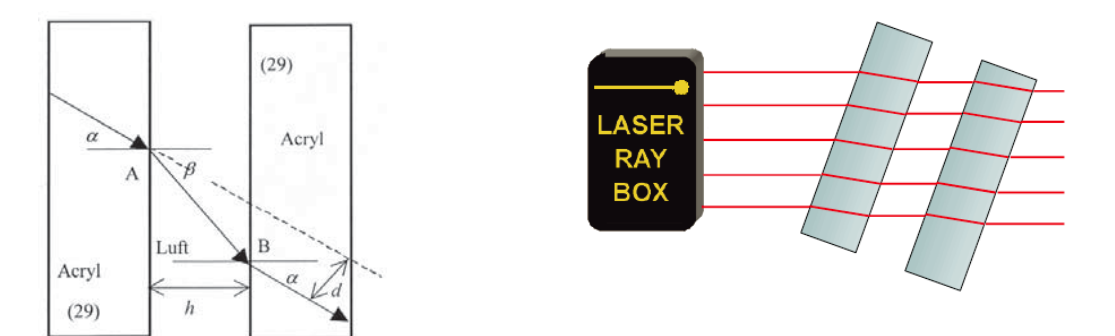

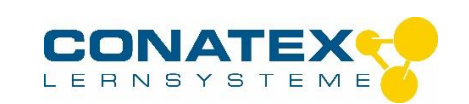

#### **E9a Ablenkung eines Lichtstrahls durch ein Acrylprisma 100.7520/107.5205**

In einem Acrylprisma wird ein einfallender Lichtstrahl im Punkt A hin zum Einfallslot gebrochen. Am Austrittspunkt B findet die Brechung weg vom Einfallslot statt. Die Summe aller Brechungswinkel ist der Ablenkungswinkel δ. Es ist der Winkel zwischen dem einfallenden und austretenden Lichtstrahl.

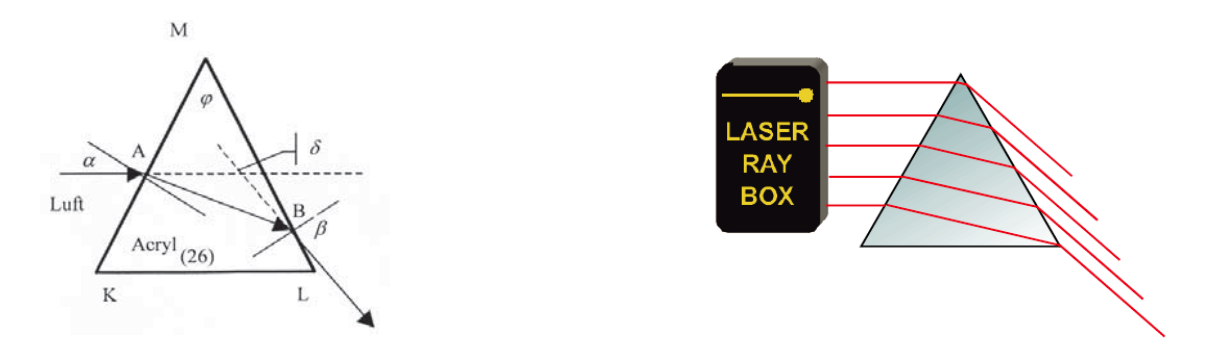

#### **E9b Minimale Ablenkung durch ein Acrylprisma 100.7520/107.5205**

Es kann gezeigt werden, dass der Einfallswinkel α bei minimalstem Ablenkungswinkel  $\delta$ <sub>min</sub> gleich dem Austrittswinkel ß ist. Der gebrochene Strahl läuft dann im Prisma parallel zu der Seite, die nicht durchgangen wird. Für den Brechungsindex des Prismas gilt:

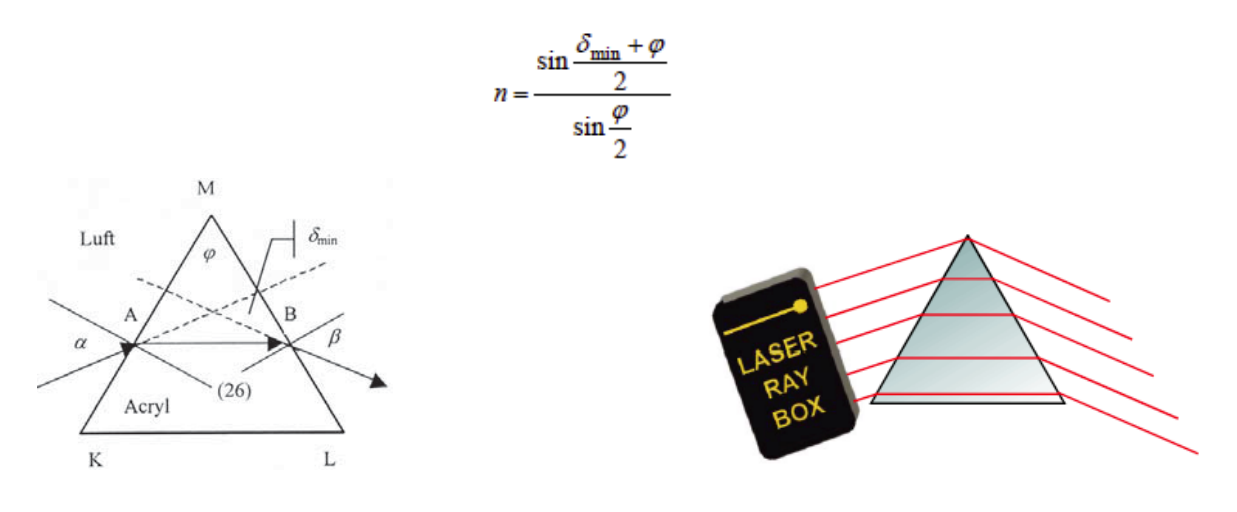

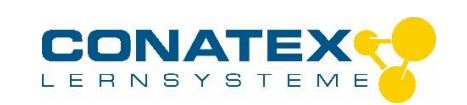

# **E10a Ablenkung eines Lichtstrahls durch ein Luftprisma 1075205**

Licht tritt an Punkt A durch die Grenzfläche Acryl-Luft. Der Lichtstrahl wird vom Einfallslot weg gebrochen.Am Austrittspunkt B wird er hin zum Einfallslot gebrochen. Die Summe aller Brechungswinkel ist der Ablenkungswinkel  $\Box$ . Es ist der Winkel zwischen dem einfallenden und austretenden Lichtstrahl.

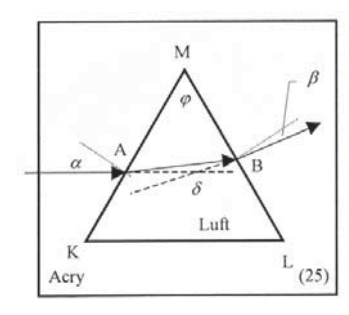

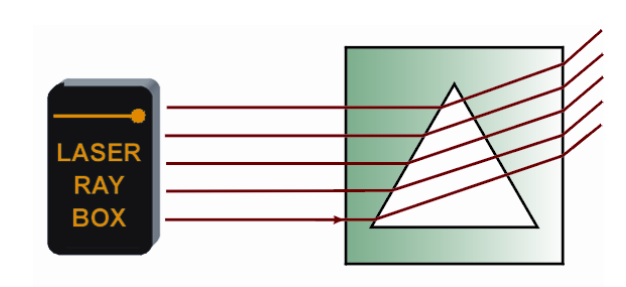

# **E10b Minimale Ablenkung durch ein Luftprisma 1075205**

Im Fall der minimalsten Ablenkung δ<sub>min</sub> ist der Einfallswinkel α gleich dem Austrittswinkel ß. Der gebrochene Strahl verläuft dann im Prisma parallel zu der Seite, die nicht durchgangen wird. Für den Brechungs- index des Prismas gilt: (siehe E9b). Die Richtung der Ablenkung ist umgekehrt der in einem Acrylprisma.

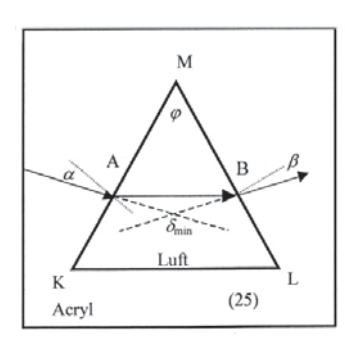

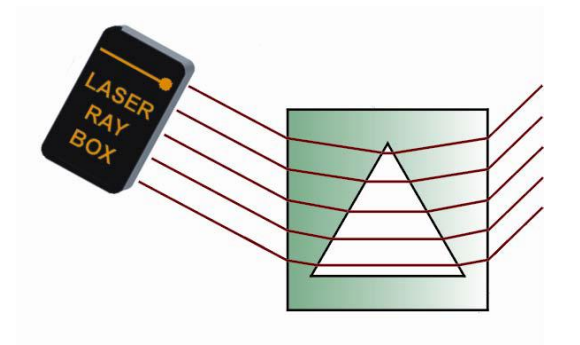

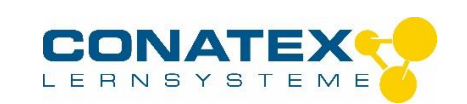

# **E11a Reflexion an einer Kante eines Acrylprismas 1075205**

Wenn die Lichtstrahlen auf die Kante treffen, werden sie total reflektiert. Bei leichtem Drehen des Prismas kann sowohl Brechung als auch Reflexion beobachtet werden.

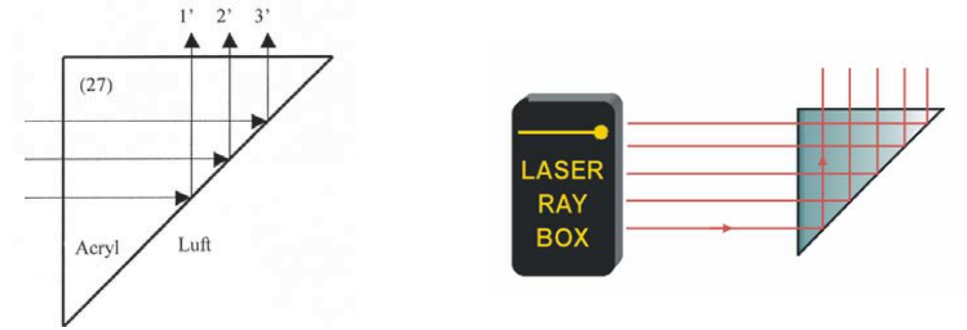

# **E11b Reflexion an zwei Kanten eines Acrylprismas 1075205**

In diesem Fall sind die Bedingungen für Totalreflexion an beiden Kanten des Prismas erfüllt. Wird der oberste einfallende Strahl ausgeblendet, so verschwindet der unterste austretende Strahl. Das Bild ist um 180° gedreht.

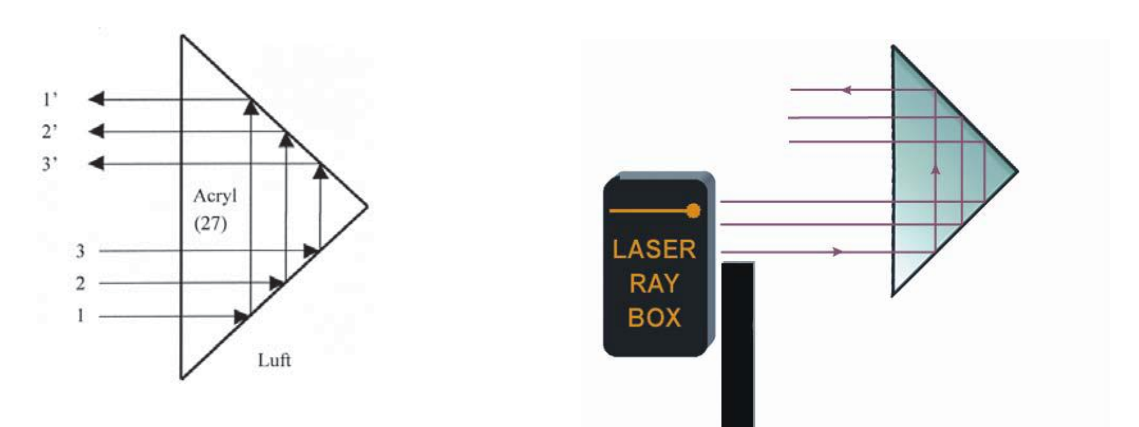

#### **E11c Reflexion an zwei Acrylprismen 1075205**

Die Bedingungen für Totalreflexion sind an allen Kanten der Prismen erfüllt.

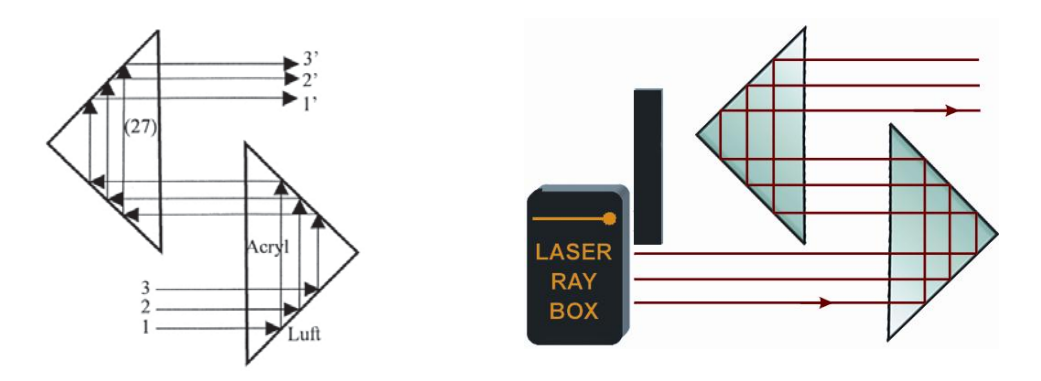

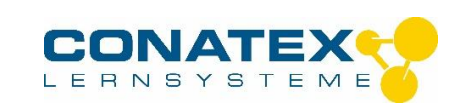

# **E11d Reflexion an zwei Acrylprismen 1075205**

Die Bedingungen für Totalreflexion sind an allen Kanten der Prismen erfüllt.

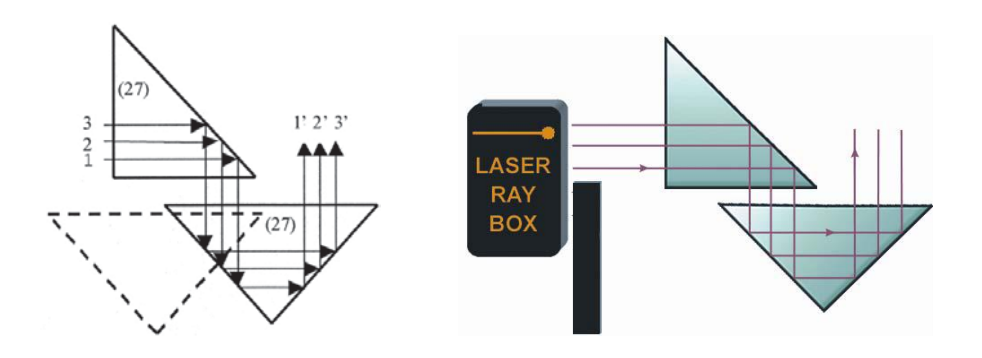

# **E11e Reflexion an zwei Acrylprismen 1075205**

Die Bedingungen für Totalreflexion sind an allen Kanten der Prismen erfüllt.

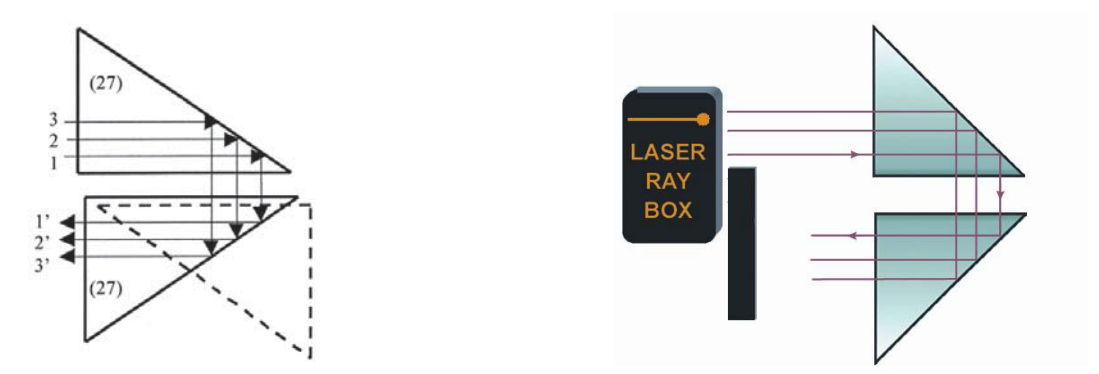

#### **E12 Reflexion an einem Luftprisma 1075205**

Wenn der Einfallwinkel der Lichtstrahlen kleiner ist als der kritische Winkel (42°), werden die Lichtstrahlen ins Acryl hin reflektiert. Ist derWinkel größer, geht ein Teil des Lichts durch das Luftprisma.

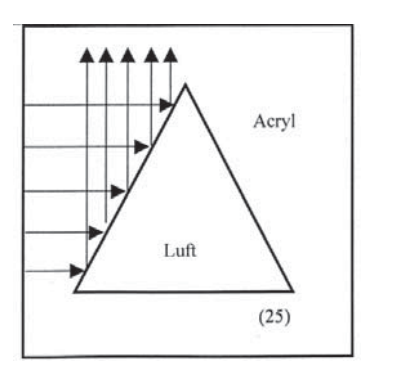

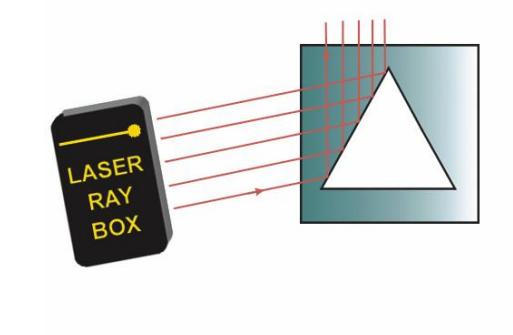

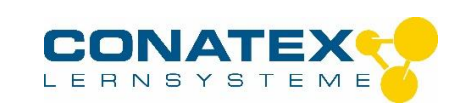

# **E13a Durchgang eines Lichtstrahls durch eine konvexe Grenzfläche Luft-Acryl 1075205**

Wenn ein Lichtstrahl an Punkt A durch die Grenzfläche Luft-Acryl tritt, wird er hin zum Einfallslot gebrochen. Das Einfallslot ist die Gerade von Punkt A zum Krümmungsmittelpunkt S.

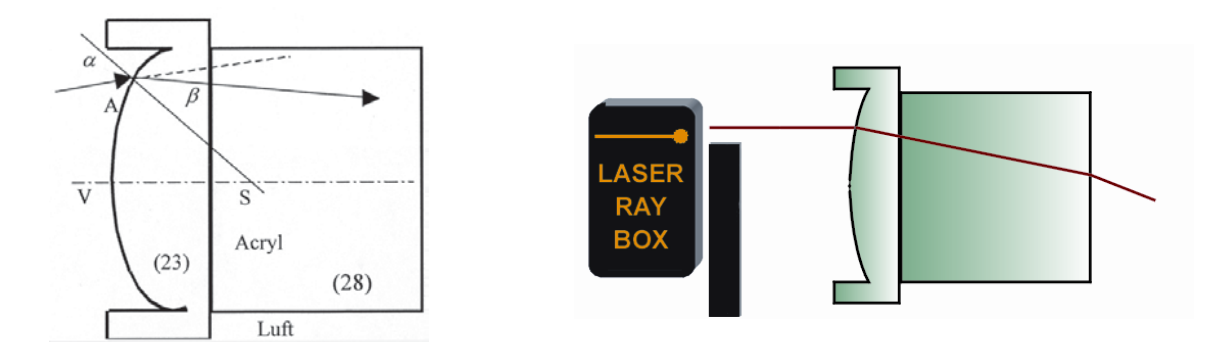

# **E13b Durchgang von Lichtstrahlen durch eine konvexe Grenzfläche Luft-Acryl 1075205**

Die einfallenden Lichtstrahlen werden zweimal gebrochen und treffen sich im Punkt F auf der optischen Achse, dem Brennpunkt.

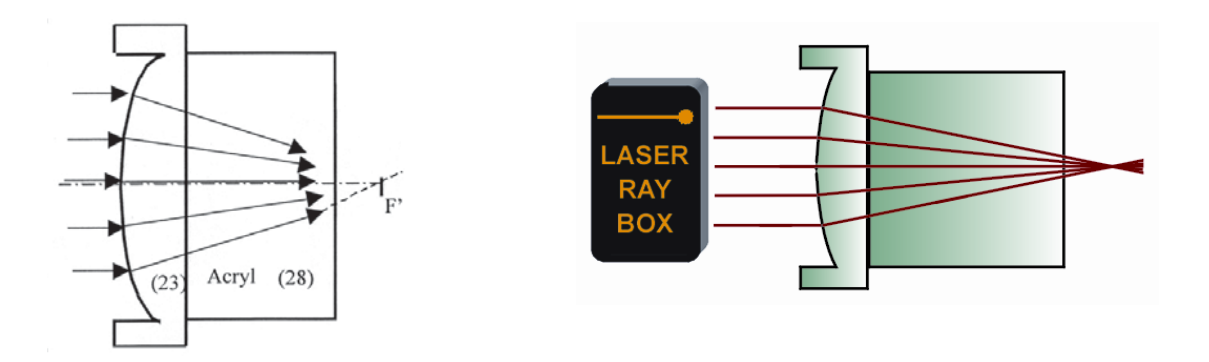

# **E14a Durchgang eines Lichtstrahls durch eine konkave Grenzfläche Luft-Acryl 1075205**

Wenn der Lichtstrahl durch Punkt A auf der Grenzfläche tritt, ist eine Brechung hin zum Einfallslot zu beobachten. Das Einfallslot ist die Gerade von Punkt A zum Krümmungsmittelpunkt S.

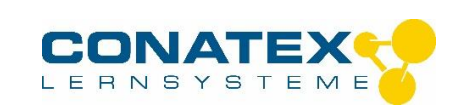

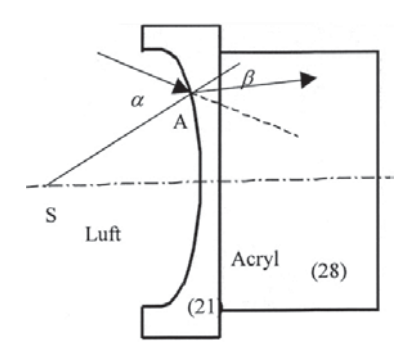

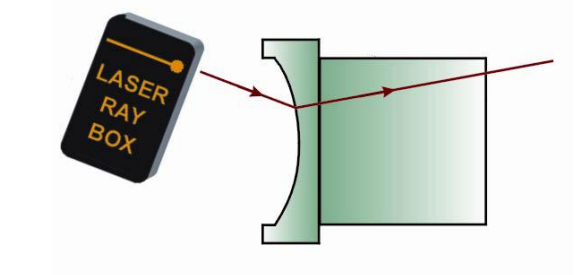

# **E14b Durchgang von Lichtstrahlen durch eine konkave Grenzfläche Luft-Acryl 1075205**

Nach Durchgang durch die Grenzfläche Acryl-Luft wird das Strahlenbündel divergent gebrochen. Werden die gebrochenen Strahlen nach hinten verlängert, so tref- fen sie sich in einem Punkt auf der optischen Achse. Dieser Punkt heißt virtueller Brennpunkt F'.

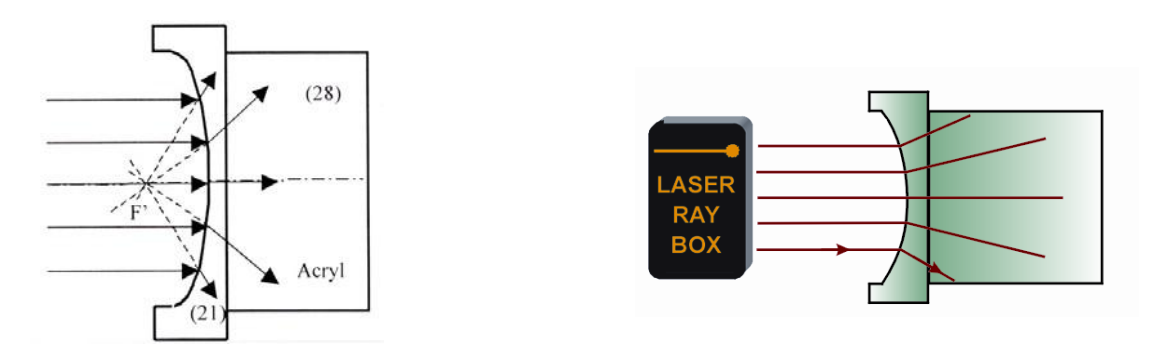

# **E15a Durchgang eines Lichtstrahls durch eine konvexe Grenzfläche Acryl-Luft 1075205**

Nach Durchgang des Lichtstrahls durch Punkt A wird er vom Einfallslot weg gebrochen. Das Einfallslot ist die Gerade von Punkt A zum Krümmungsmittelpunkt S.

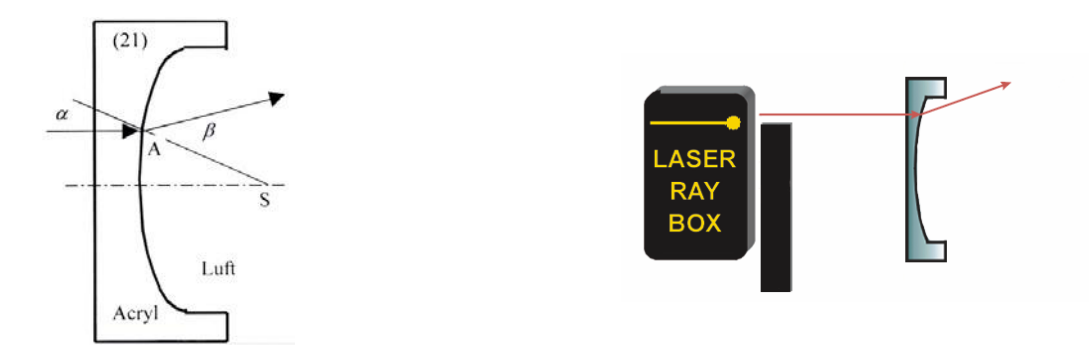

#### **E15b Durchgang von Lichtstrahlen durch eine Grenzfläche Acryl-Luft 1075205**

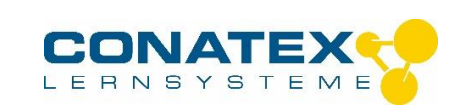

Nach Durchgang durch die Grenzfläche Acryl-Luft wird das Strahlenbündel divergent gebrochen. Verlängert man die gebrochenen Strahlen nach hinten, so treffen sie sich in einem Punkt auf der optischen Achse. Die- ser Punkt heißt virtueller Brennpunkt F'.

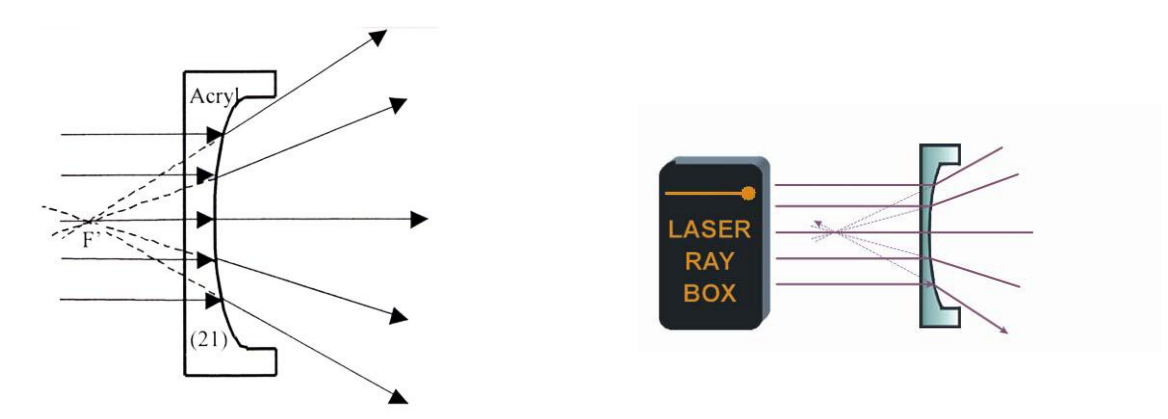

# **E16a Durchgang eines Lichtstrahls durch eine konkave Grenzfläche Acryl-Luft 1075205**

Nach Durchgang des Lichtstrahls durch Punkt A wird er vom Einfallslot weg gebrochen. Das Einfallslot ist die Gerade von Punkt A zum Krümmungsmittelpunkt S

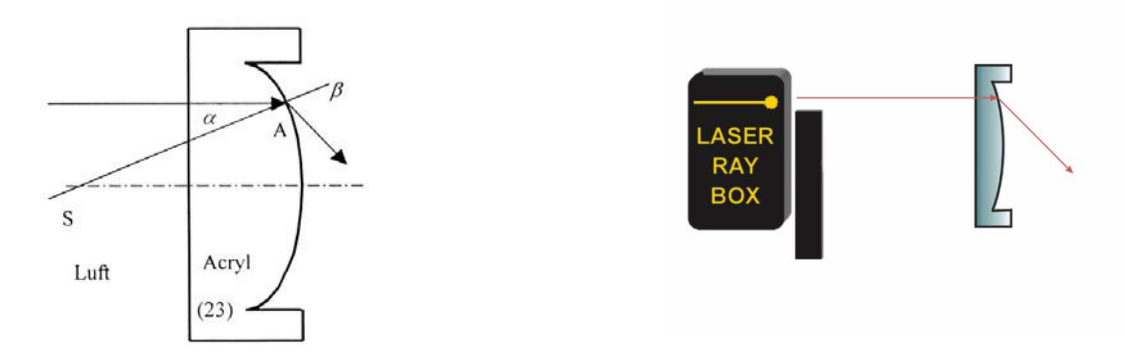

#### **E16b Durchgang von Lichtstrahlen durch eine konkave Acryl-Luft 1075205**

Nach Durchgang durch die Grenzfläche ist das Strahlenbündel konvergent. Parallele Strahlen treffen sich in einem Punkt auf der optischen Achse, dem Brenn- punkt F.

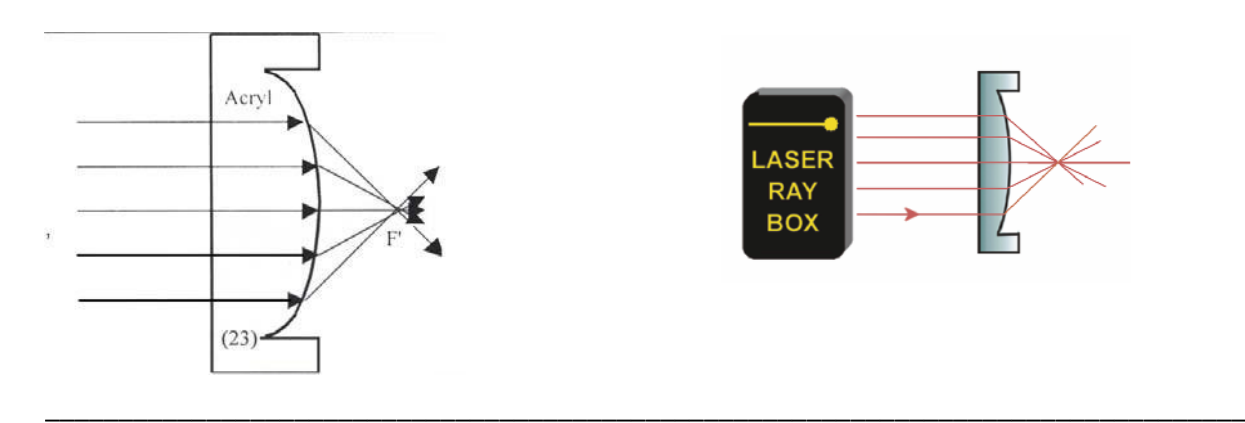

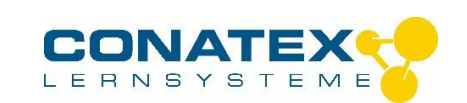

# **E17a Durchgang von Lichtstrahlen durch eine konvexe Acryllinse – Lichtstrahlen parallel zur optischen Achse 100.7520/107.5205**

Eine konvexe Acryllinse ist eine Sammellinse und die Lichtstrahlen treffen sich nach Durchgang durch die Linse im Brennpunkt F'.

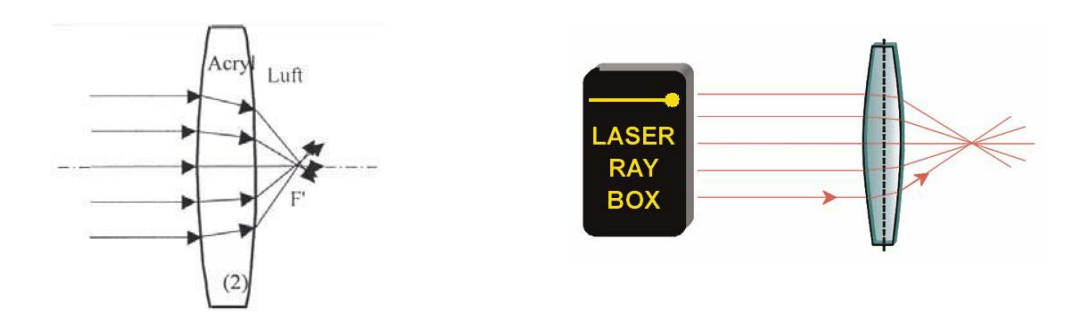

### **E17b Durchgang von Lichtstrahlen durch eine konvexe Acryllinse – Lichtstrahlen nicht parallel zur optischen Achse 100.7520/107.5205**

Die Achse steht senkrecht auf der optischen Achse und verläuft durch den Brennpunkt F'. Sie wird als Brennpunktebene bezeichnet. Die einfallenden Strahlen werden gebrochen und treffen sich in einem Punkt auf der Achse .

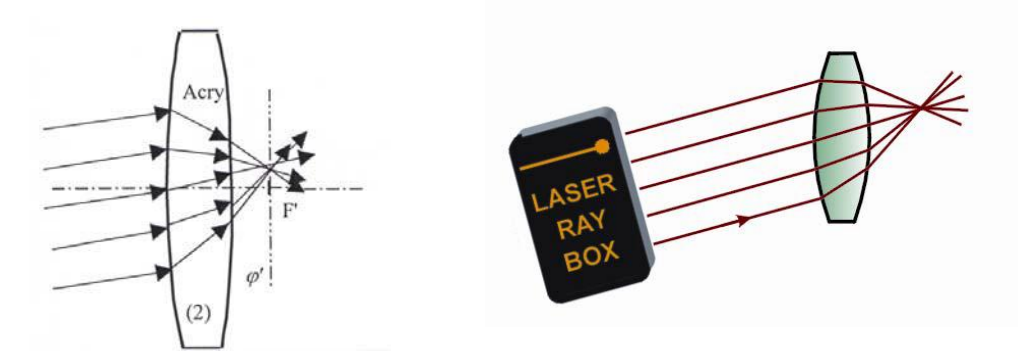

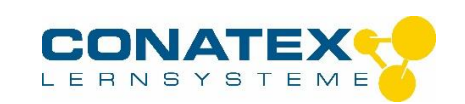

#### **E17c Durchgang von Lichtstrahlen durch eine dicke konvexe Acryllinse 1075205**

Durch Platzieren einer planparallelen Platte zwischen zwei Linsen (23) kann das Modell einer dicken Linse verwirklicht werden. Mit Veränderung der Dicke d der Linse verändert sich auch die Brennweite, je dicker die Linse desto kleiner die Brennweite. Ab einer kritischen Dicke wird aus der Sammellinse eine Zerstreuungslinse.

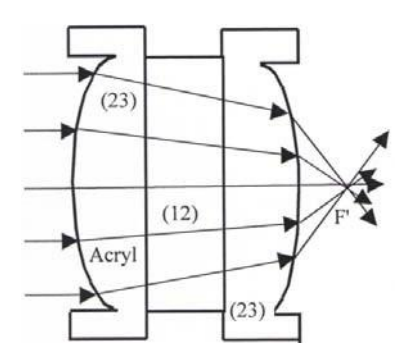

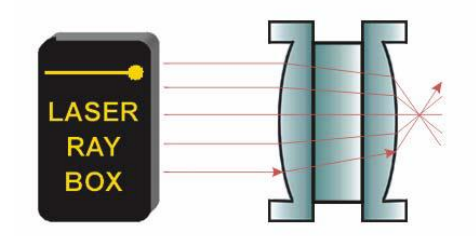

### **E18a Durchgang von Lichtstrahlen durch eine konkave Acryllinse – Lichtstrahlen parallel zur optischen Achse 100.7520/107.5205**

Die Lichtstrahlen sind divergent nach Durchgang durch die Linse. Sie bildet kein Objekt ab. Nach hinten verlängert, treffen sich die Strahlen im virtuellen Brennpunkt F'.

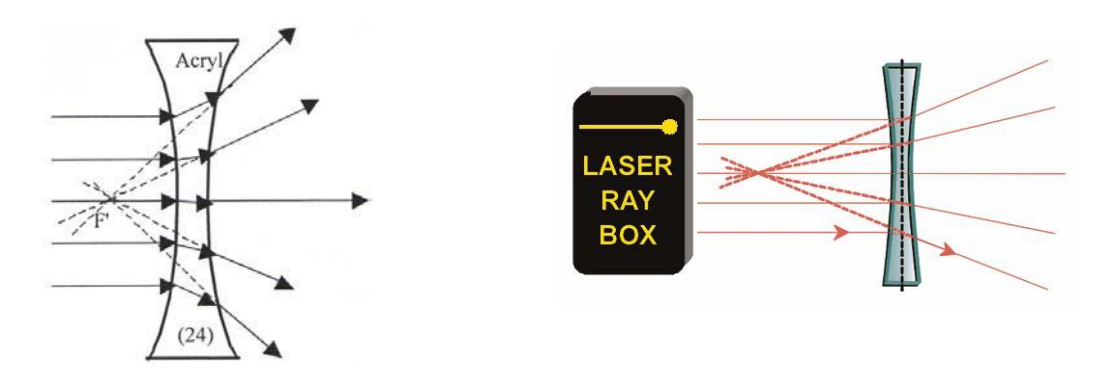

#### **E18b Durchgang von Lichtstrahlen durch eine konkave Acryllinse – Lichtstrahlen nicht parallel zur optischen Achse 100.7520/107.5205**

Die Achse steht senkrecht auf der optischen Achse und verläuft durch den virtuellen Brennpunkt F'. Sie wird als Brennpunktebene bezeichnet. Die Verlängerung der gebrochenen Strahlen treffen sich in einem Punkt auf der Achse .

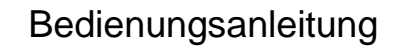

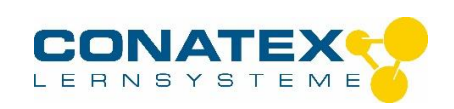

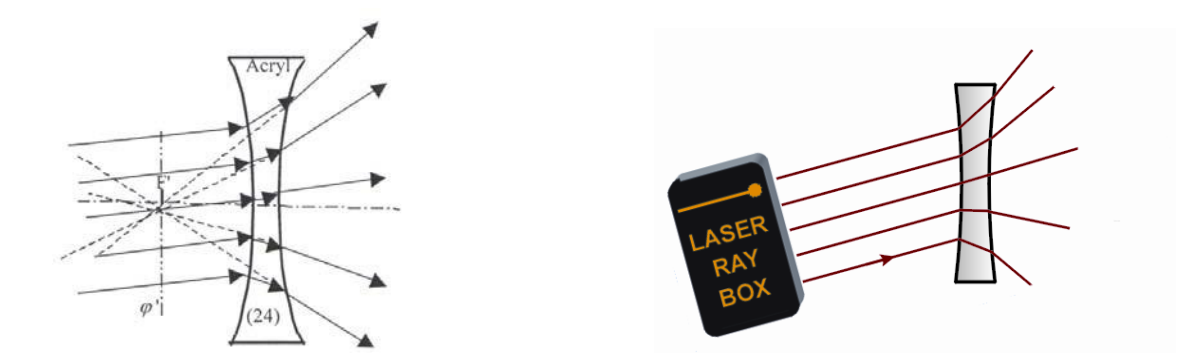

# **E19a Durchgang von Lichtstrahlen durch eine konvexe Luftlinse – Lichtstrahlen parallel zur optischen Achse 1075205**

Die Lichtstrahlen sind divergent nach Durchgang durch die Linse. Sie bildet kein Objekt ab. Nach hinten verlängert, treffen sich die Strahlen im virtuellen Brennpunkt F'.

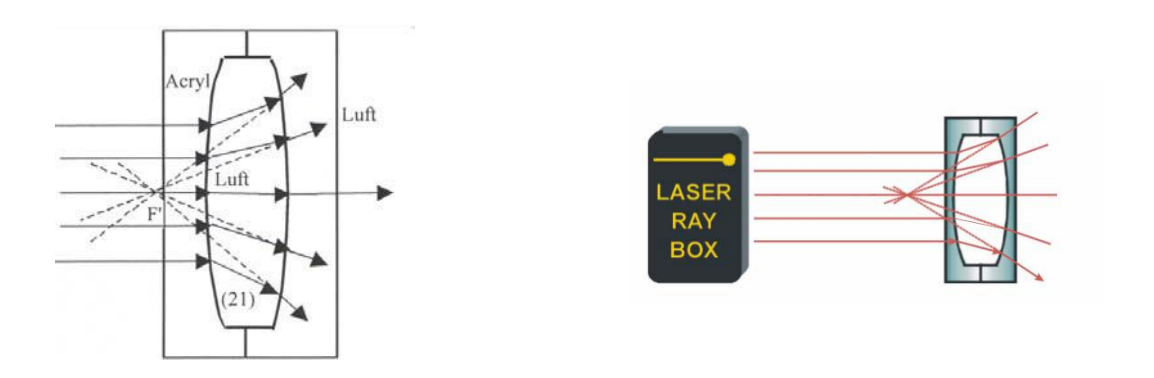

#### **E19b Durchgang von Lichtstrahlen durch eine konvexe Luftlinse – Lichtstrahlen nicht parallel zur optischen Achse 1075205**

Die Achse steht senkrecht auf der optischen Achse und verläuft durch den virtuellen Brennpunkt F'. Sie wird als Brennpunktebene bezeichnet. Die Verlängerung der gebrochenen Strahlen treffen sich in einem Punkt auf der Achse

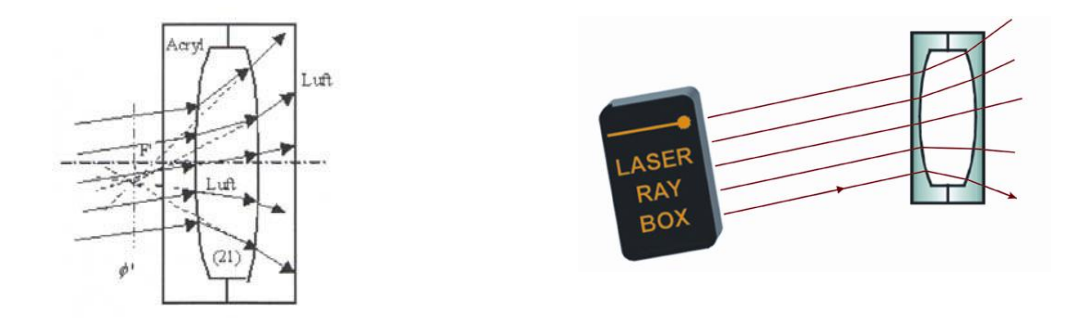

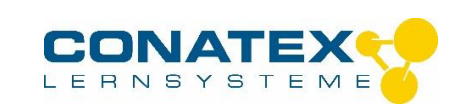

# **E20a Durchgang von Lichtstrahlen durch eine konkave Luftlinse – Lichtstrahlen parallel zur optischen Achse 1075205**

Ein konkave Luftlinse verhält sich wie eine Sammellinse und die gebrochenen Strahlen treffen sich im Brennpunkt F' nach Durchgang durch die Linse.

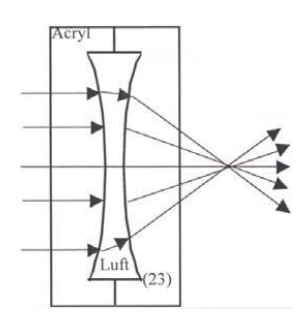

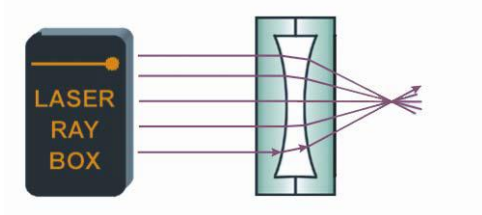

### **E20b Durchgang von Lichtstrahlen durch eine konkave Luftlinse – Lichtstrahlen nicht parallel zur optischen Achse 1075205**

Die Achse teht senkrecht auf der optischen Achse und verläuft durch den Brennpunkt F'. Sie wird als Brennpunktebenebezeichnet.DiegebrochenenStrahlen treffen sich in einem Punkt auf der Achse

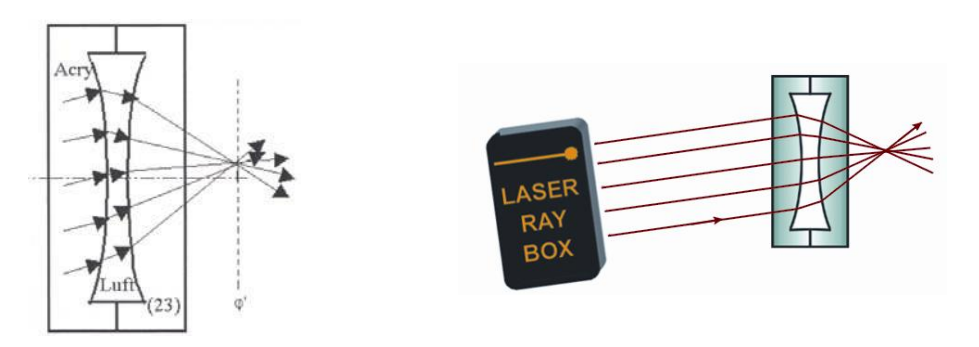

#### **E21a Parameter von dicken Linsen – Bestimmung des Krümmungsradius 100.7520/107.5205**

Die Linsen im Laseroptik-Satz besitzen eine zylindrische Brechungsfläche auf kreisförmiger Grundfläche mit gleichen Krümmungsradien. Mit Hilfe von Millimeterpapier lassen sich diese Radien bestimmen.

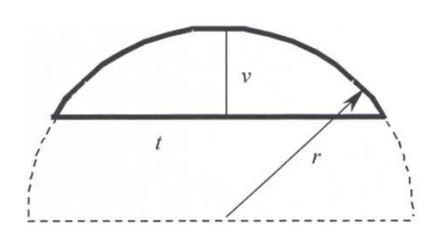

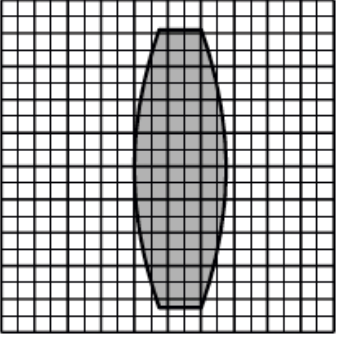

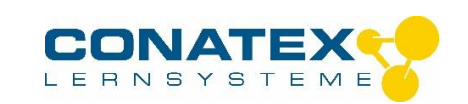

#### **E21b Parameter von dicken Linsen – Brennweite 100.7520/107.5205**

Dicke Linsen sind Linsen, bei denen die Dicke nicht vernachlässigbar ist. Bei der Definition der Brennweite muss der Abstand zwischen den beiden Hauptebenen H and H' berücksichtigt werden.

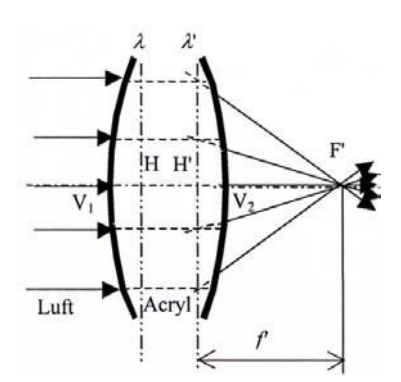

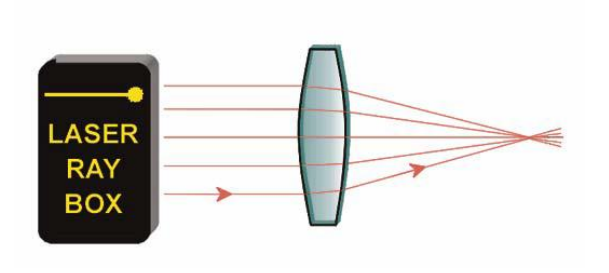

#### **E22a Augenmodell 1007520**

Lichtstrahlen parallel zur optischen Achse werden durch die Augenlinse gebrochen und treffen sich in einem Punkt auf der Netzhaut.

Augenlinse (1) direkt hinter der Linie O<sub>2</sub> platzieren.

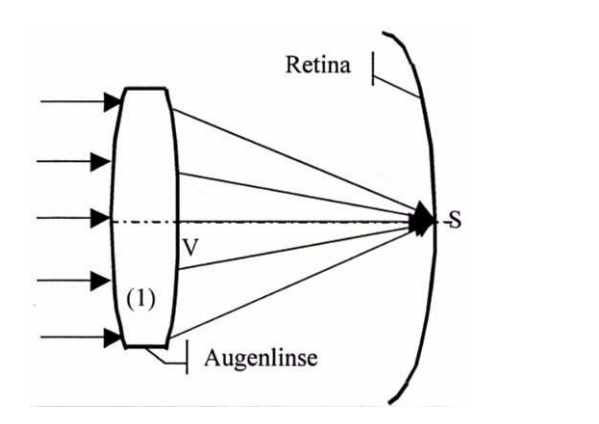

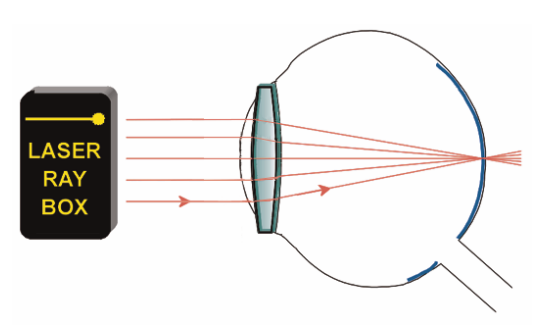

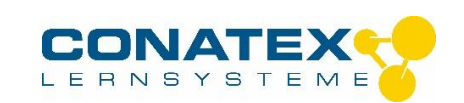

# **E22b Augenmodell, Kurzsichtigkeit 1007520**

Lichtstrahlen parallel zur optischen Achse werden durch die Augenlinse gebrochen und treffen sich in einem Punkt vor der Netzhaut.

Augenlinse (2) direkt hinter der Linie O<sub>2</sub> und die Korrekturlinse (5) zwischen die Linien O<sub>1</sub> und O<sub>2</sub> platzieren.

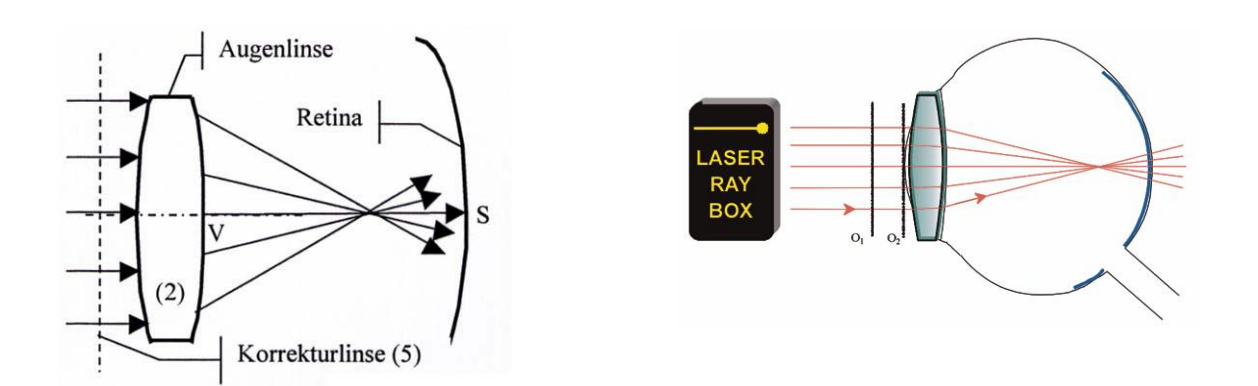

#### **E22c Augenmodell, Weitsichtigkeit 1007520**

Lichtstrahlen parallel zur optischen Achse werden durch die Augenlinse gebrochen und treffen sich in einem Punkt hinter der Netzhaut. Die Korrekturlinse ist eine Sammellinse. Für die Brennweite f' des Linsensystems gilt:

$$
f' = \frac{f' \, f' \, 2}{f' \, 1 + f' \, 2}
$$

wobei f<sub>1</sub>' die Brennweite der Augenlinse und f<sub>2</sub>' die der Korrekturlinse ist.

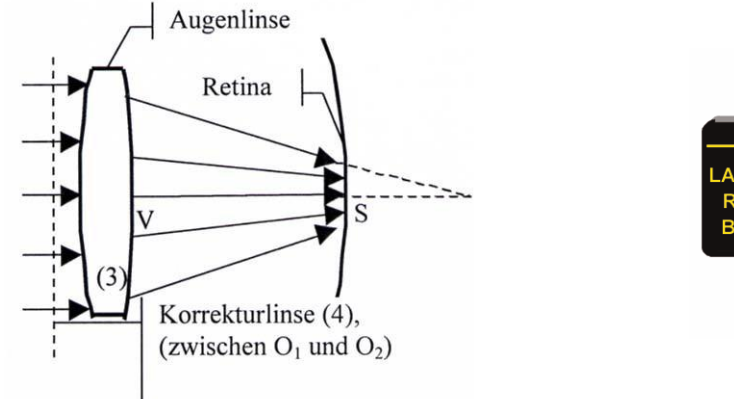

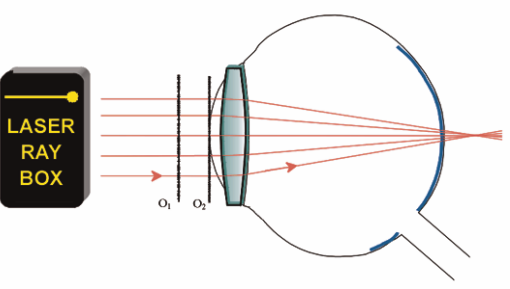

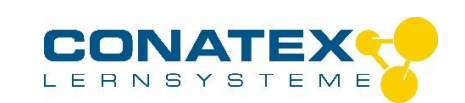

# **E23a Korrektur der sphärischen Aberration durch Verringerung des Durchmessers des Strahlenbündels 100.7520/107.5205**

Sphärische Aberration einer Linse kann durch Verringerung des Durchmessers des Strahlenbündels, das durch die Linse geht, reduziert werden. Dazu die äußersten Strahlen ausblenden.

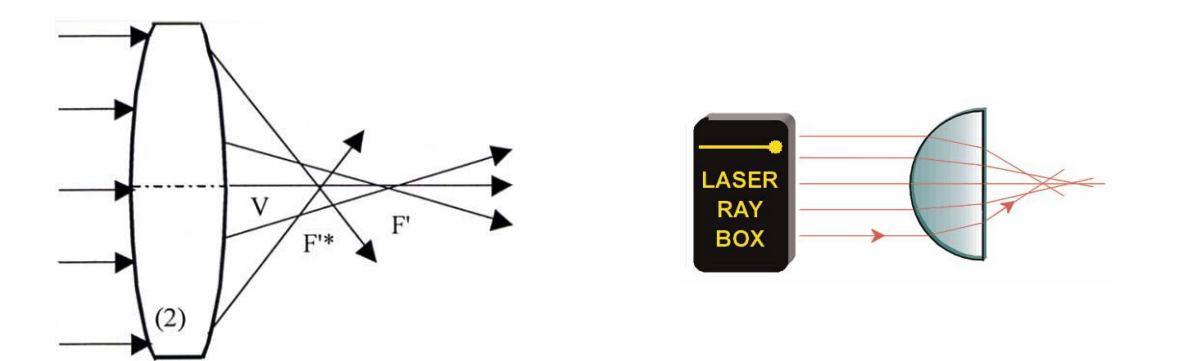

#### **E23b Korrektur der sphärischen Aberration durch eine Kombination von Linsen 1007520**

Sphärische Aberration von Sammel- und Zerstreuungs- linsen haben einen umgekehrten Effekt. Durch eine Kombination von Linsen lässt sich der Fehler korrigieren. Die Aberration  $\Delta f = f_1 - f_2$  ist definiert als die Differenz zwischen der Brennweite  $f_1$ , der äußeren und  $f_2$  der inneren Strahlen. Bei Sammellinsen hat die Aberration ein positives bei Zerstreuungslinsen ein negatives Vorzeichen.

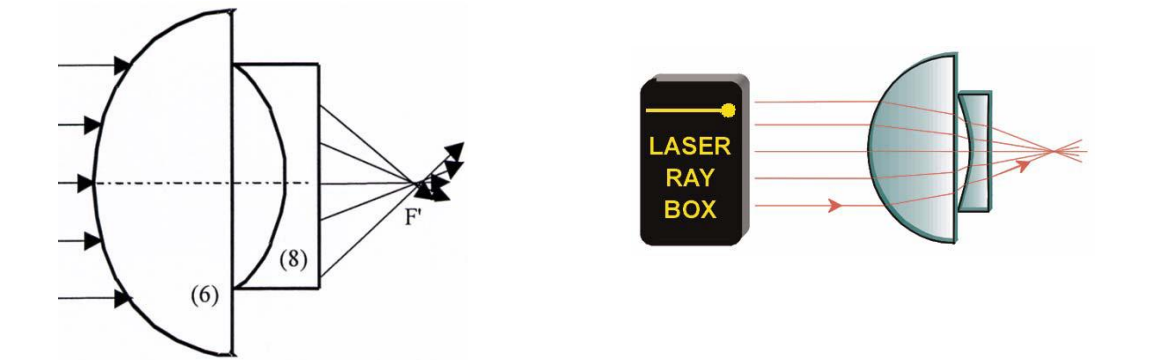

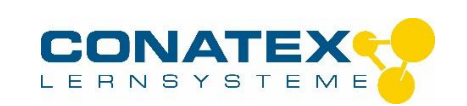

# **E24a Teleskop nach Kepler 1007520**

Das Objektiv in Keplers Teleskop erzeugt ein verkleinertes reelles Bild des betrachteten Objekts, das vom Okular wie durch eine Lupe vergrößert wird. Es entsteht eine umgekehrte (oben und unten sowie rechts und links sind vertauscht), stark vergrößerte Abbildung. Zur Demonstration dieses Sachverhalts einen der äu- ßeren Lichtstrahlen ausblenden. Wird der oberste einfallende Strahl ausgeblendet, so verschwindet der un- terste ausgehende Strahl.

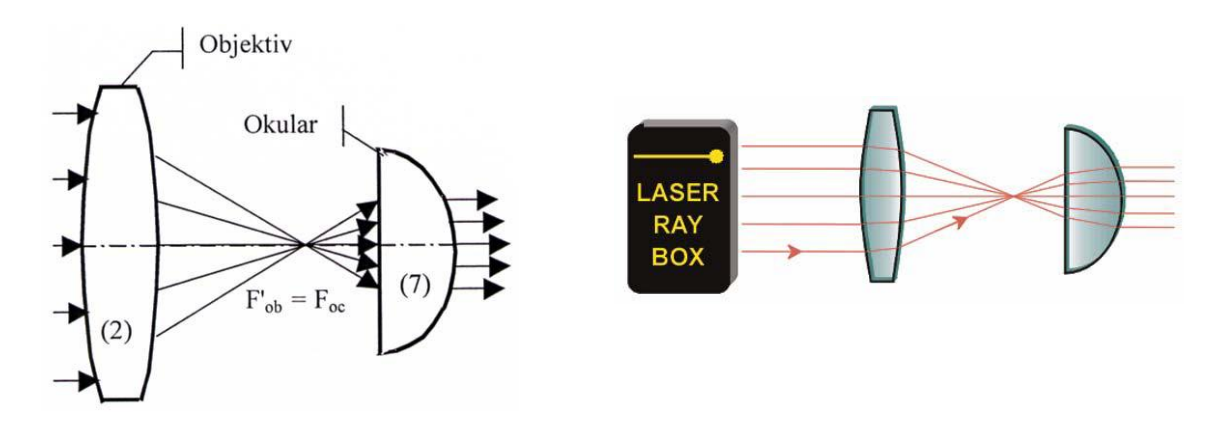

# **E24b Teleskop nach Galilei 1007520**

Beim Galilei-Fernrohr treffen die vom Objektiv kommenden Strahlen auf eine Zerstreuungslinse bevor sie den Brennpunkt erreichen. Die Strahlen gelangen als parallele Strahlen ins Auge. Die Abbildung des Objekts ist vergrößert, aufrecht und seitenrichtig.

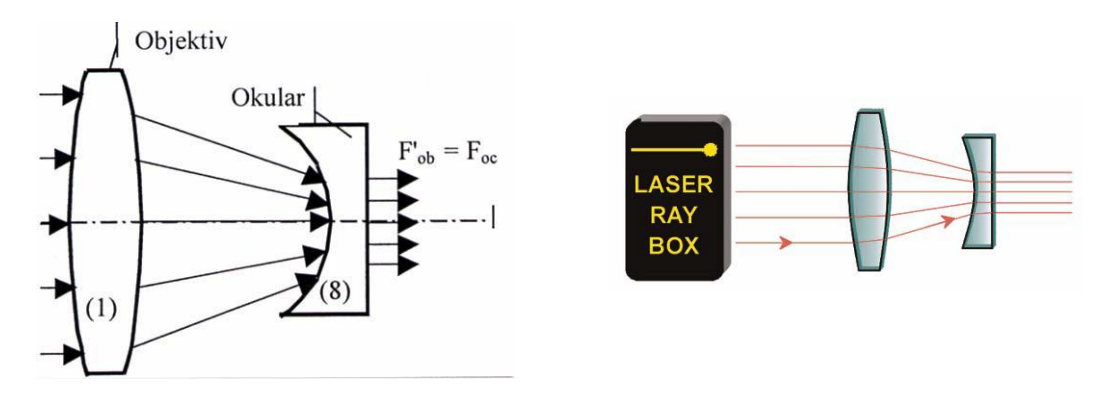

#### **E25 Kamera 1007520**

Die Linse der Kamera ist eine Sammellinse. Sie bildet ein Objekt in einem reellen Bild auf dem Kopf stehend auf dem an der Rückseite der Kamera befindlichen Film ab.

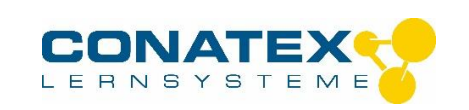

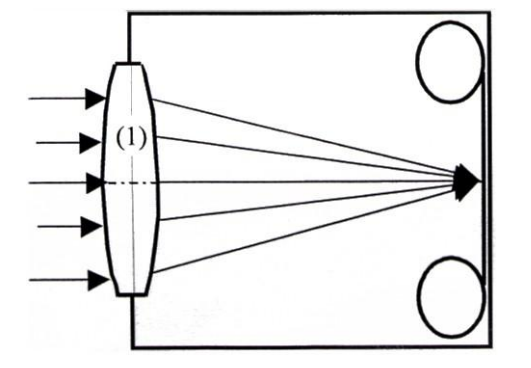

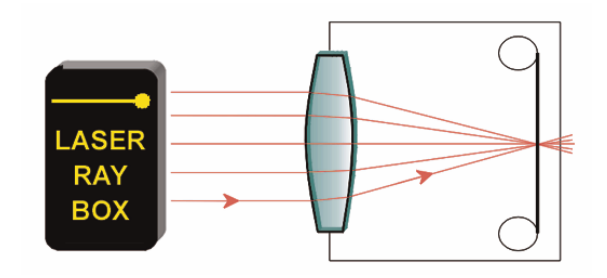